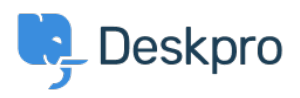

[Knowledgebase](https://support.deskpro.com/is/kb) > [Deskpro Legacy](https://support.deskpro.com/is/kb/deskpro-legacy) > [Ticket Assignment](https://support.deskpro.com/is/kb/articles/ticket-assignment)

Ticket Assignment Paul Davies - 2021-06-18 - [Comments \(0\)](#page--1-0) - [Deskpro Legacy](https://support.deskpro.com/is/kb/deskpro-legacy)

**Video Introduction:**

**Ticket Assignment:**

**Following Tickets:**

## **Further Reading:**

• [Ticket Assignment](https://support.deskpro.com/en/guides/agent-guide/tickets/ticket-assignment#using-assignment)